Муниципальное образование Гулькевичский район муниципальное бюджетное общеобразовательное учреждение средняя общеобразовательная школа № 23 хут. Тысячного муниципального образования Гулькевичский район имени Героя Социалистического труда А. А.Мамонова

Принята на заседании педагогического совета Протокол № 1 от « $\rightarrow$  2022 г. .

УТВЕРЖДАЮ Директор МБОУ СО№23 Светлана Николаевна им. А.А. Мамонова \_\_\_\_\_\_\_\_\_\_\_\_\_ С.Н.Шмараева Подписан: Шмараева Светлана Николаевна DN: ИНН=232901394334, СНИЛС=00599757393, E=planoviy44fz@yandex.ru, C=RU, S=Краснодарский край, L=" Гулькевичский, Тысячный, Красная ул, 27", O=МУНИЦИПАЛЬНОЕ БЮДЖЕТНОЕ ОБЩЕОБРАЗОВАТЕЛЬНОЕ УЧРЕЖДЕНИЕ СРЕДНЯЯ ОБЩЕОБРАЗОВАТЕЛЬНАЯ ШКОЛА № 23 ХУТ.ТЫСЯЧНОГО МУНИЦИПАЛЬНОГО ОБРАЗОВАНИЯ ГУЛЬКЕВИЧСКИЙ РАЙОН ИМЕНИ ГЕРОЯ СОЦИАЛИСТИЧЕСКОГО ТРУДА А.А. МАМОНОВА, G=Светлана Николаевна, SN=Шмараева, CN=Шмараева Светлана Николаевна Основание: Я являюсь автором этого документа Местоположение: место подписания Дата: 2023-02-17 21:04:42 Шмараева

## **ДОПОЛНИТЕЛЬНАЯ ОБЩЕОБРАЗОВАТЕЛЬНАЯ ОБЩЕРАЗВИВАЮЩАЯ ПРОГРАММА «ПРОМЫШЛЕННЫЙ ДИЗАЙН»**

Foxit Reader Версия: 9.7.0

**Уровень программы:** *ознакомительный* **Срок реализации программы**: *1 год* **Возрастная категория**: *11-12 лет* **Состав группы**: *до 12 человек* **Форма обучения**: *очная* **Вид программы**: *авторская* **Программа реализуется на бюджетной основе ID-номер Программы в Навигаторе**:\_\_\_\_\_\_\_\_\_\_\_\_\_\_

> **Автор – составитель**: Чистопрудова Наталья Борисовна,  **педагог дополнительного образования**

> > х. Тысячный, 2022 г.

**Раздел № 1. «Комплекс основных характеристик образования: объем, содержание, планируемые результаты»**

#### **[I. Пояснительная записка](https://docs.google.com/document/d/10yv22jp5qi92WN-DFJclun8pxinPrbzuJz8JS-g7OnM/edit#heading=h.1fob9te)**

**Актуальность:** дизайн является одной из основных сфер творческой деятельности человека, направленной на проектирование материальной среды. В современном мире дизайн охватывает практически все сферы жизни. В связи с этим всё больше возрастает потребность в высококвалифицированных трудовых ресурсах в области промышленного (индустриального) дизайна.

Программа учебного курса «Промышленный дизайн» направлена на междисциплинарную проектно-художественную деятельность с интегрированием естественнонаучных, технических, гуманитарных знаний, а также на развитие инженерного и художественного мышления обучающегося.

Учебный курс «Промышленный дизайн» фокусируется на приобретении обучающимися практических навыков в области определения потребительской ниши товаров, прогнозирования запросов потребителей, создания инновационной продукции, проектирования технологичного изделия.

В программу учебного курса заложена работа над проектами, где обучающиеся смогут попробовать себя в роли концептуалиста, стилиста, конструктора, дизайн-менеджера. В процессе разработки проекта обучающиеся коллективно обсуждают идеи решения поставленной задачи, далее осуществляют концептуальную проработку, эскизирование, макетирование, трёхмерное моделирование, визуализацию, конструирование, прототипирование, испытание полученной модели, оценку работоспособности созданной модели. В процессе обучения производится акцент на составление технических текстов, а также на навыки устной и письменной коммуникации и командной работы.

Учебный курс «Промышленный дизайн» представляет собой самостоятельный модуль, изучаемый в течение учебного года параллельно с

освоением программ основного общего образования в предметных областях «Математика», «Информатика», «Физика», «Изобразительное искусство», «Технология», «Русский язык». Курс «Промышленный дизайн» предполагает возможность участия обучающихся в соревнованиях, олимпиадах и конкурсах. Предполагается, что обучающиеся овладеют навыками в области дизайнэскизирования, трёхмерного компьютерного моделирования.

## **1.2 Цель и задачи дополнительной общеобразовательной общеразвивающей программы**

освоение обучающимися спектра Hard- и Soft-компетенций на предмете промышленного дизайна через кейс-технологии.

### **Задачи программы:**

## *Обучающие:*

- − объяснить базовые понятия сферы промышленного дизайна, ключевые особенности методов дизайн-проектирования, дизайн-аналитики, генерации идей;
- − сформировать базовые навыки ручного макетирования и прототипирования;
- − сформировать базовые навыки работы в программах трёхмерного моделирования;
- − сформировать базовые навыки создания презентаций;
- − сформировать базовые навыки дизайн-скетчинга;
- − привить навыки проектной деятельности, в том числе использование инструментов планирования.

#### *Развивающие*:

- − формировать 4K-компетенции (критическое мышление, креативное мышление, коммуникация, кооперация);
- − способствовать расширению словарного запаса;
- − способствовать развитию памяти, внимания, технического мышления, изобретательности;
- − способствовать формированию интереса к знаниям;
- − способствовать формированию умения практического применения полученных знаний;
- − сформировать умение формулировать, аргументировать и отстаивать своё мнение;
- − сформировать умение выступать публично с докладами, презентациями и т. п.

#### *Воспитательные*:

- воспитывать аккуратность и дисциплинированность при выполнении работы;
- способствовать формированию положительной мотивации к трудовой деятельности;
- способствовать формированию опыта совместного и индивидуального творчества при выполнении командных заданий;
- воспитывать трудолюбие, уважение к труду;
- формировать чувство коллективизма и взаимопомощи; воспитывать чувство патриотизма, гражданственности, гордости за отечественные достижения в промышленном дизайне.

#### **1.3 Содержание программы**

Программа предполагает постепенное расширение знаний и их углубление, а также приобретение умений в области проектирования, конструирования и изготовления прототипа продукта.

Занятия предполагают развитие личности:

•развитие интеллектуального потенциала обучающегося (анализ, синтез, сравнение);

•развитие практических умений и навыков (эскизирование, 3Dмоделирование, конструирование, макетирование, прототипирование, презентация).

Учебно-воспитательный процесс направлен на формирование и развитие у обучающихся таких важных социально значимых качеств, как готовность к нравственному самоопределению, стремление к сохранению и приумножению технических, культурных и исторических ценностей. Становление личности через творческое самовыражение.

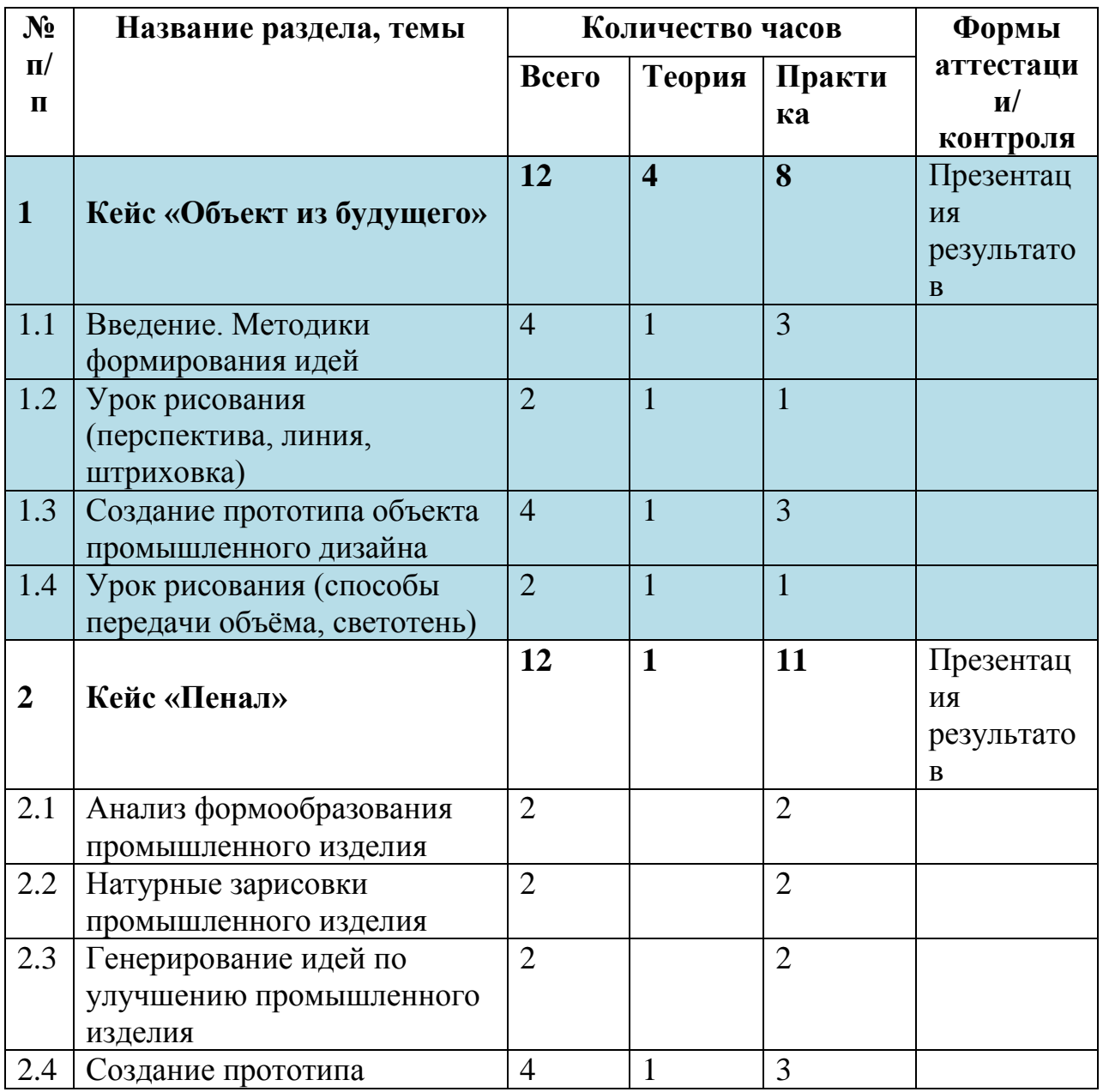

## **1.4 Учебный план программы и его содержание**

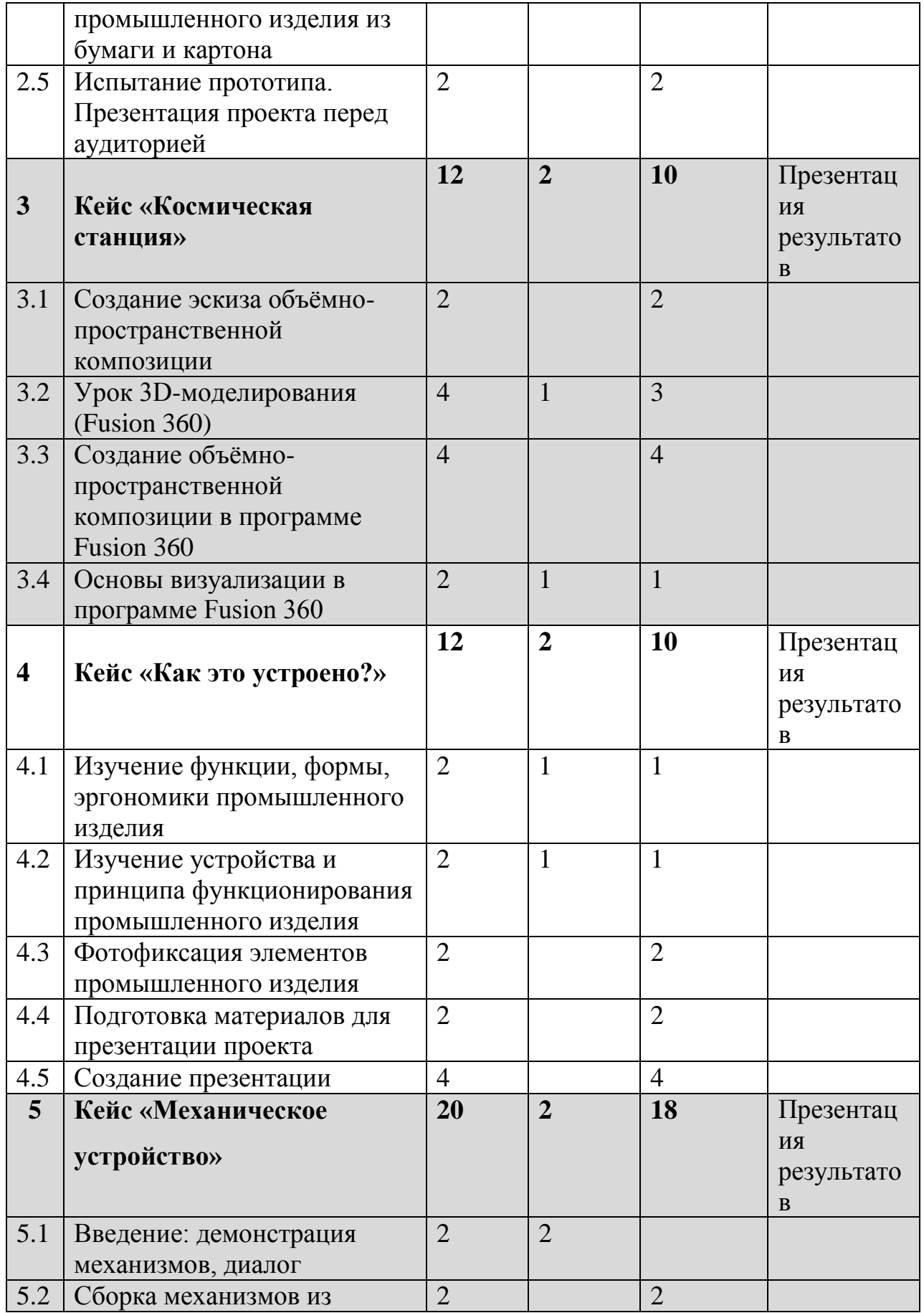

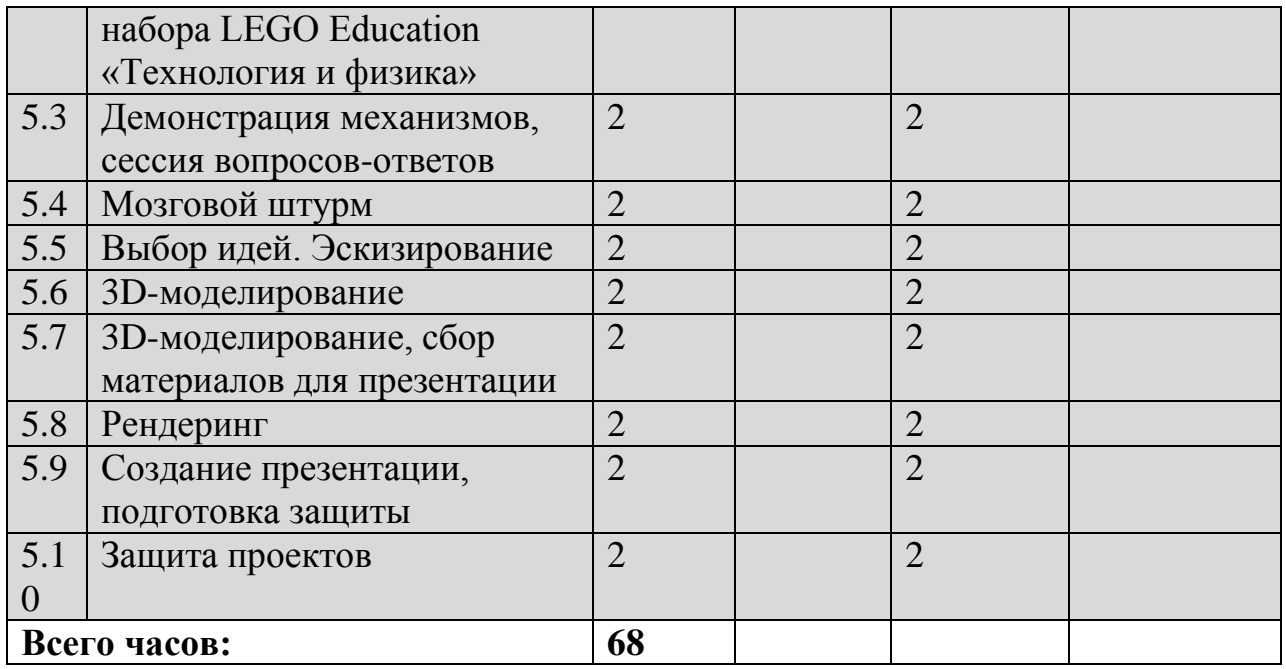

*Примечание: кейсы расположены в рекомендуемом порядке освоения, который может быть изменён на усмотрение наставника в зависимости от наличия доступа к оборудованию. Серым выделены разделы, для выполнения которых требуется оборудование; голубым — выполнение которых возможно как при наличии, так и при отсутствии оборудования.*

## **Содержание тем программы**

## **1. Кейс «Объект из будущего»**

Знакомство с методикой генерирования идей с помощью карты ассоциаций. Применение методики на практике. Генерирование оригинальной идеи проекта.

1.1 Формирование команд. Построение карты ассоциаций на основе социального и технологического прогнозов будущего. Формирование идей на базе многоуровневых ассоциаций. Проверка идей с помощью сценариев развития и «линз» (экономической, технологической, социальнополитической и экологической). Презентация идеи продукта группой.

- 1.2 Изучение основ скетчинга: инструментарий, постановка руки, понятие перспективы, построение простых геометрических тел. Фиксация идеи проекта в технике скетчинга. Презентация идеи продукта группой.
- 1.3 Создание макета из бумаги, картона и ненужных предметов. Упаковка объекта, имитация готового к продаже товара. Презентация проектов по группам.
- 1.4 Изучение основ скетчинга: понятие света и тени; техника передачи объёма. Создание подробного эскиза проектной разработки в технике скетчинга.

# *Примечание: при наличии оборудования можно изучать технику маркерного или цифрового скетча.*

#### **2. Кейс «Пенал»**

Понятие функционального назначения промышленных изделий. Связь функции и формы в промышленном дизайне. Анализ формообразования (на примере школьного пенала). Развитие критического мышления, выявление неудобств в пользовании промышленными изделиями. Генерирование идей по улучшению промышленного изделия. Изучение основ макетирования из бумаги и картона. Представление идеи проекта в эскизах и макетах.

- 2.1 Формирование команд. Анализ формообразования промышленного изделия на примере школьного пенала. Сравнение разных типов пеналов (для сравнения используются пеналы обучающихся), выявление связи функции и формы.
- 2.2 Выполнение натурных зарисовок пенала в технике скетчинга.
- 2.3 Выявление неудобств в пользовании пеналом. Генерирование идей по улучшению объекта. Фиксация идей в эскизах и плоских макетах.
- 2.4 Создание действующего прототипа пенала из бумаги и картона, имеющего принципиальные отличия от существующего аналога.

2.5 Испытание прототипа. Внесение изменений в макет. Презентация проекта перед аудиторией.

#### **3. Кейс «Космическая станция»**

Знакомство с объёмно-пространственной композицией на примере создания трёхмерной модели космической станции.

- 3.1Понятие объёмно-пространственной композиции в промышленном дизайне на примере космической станции. Изучение модульного устройства космической станции, функционального назначения модулей.
- 3.2 Основы 3D-моделирования: знакомство с интерфейсом программы Fusion 360, освоение проекций и видов, изучение набора команд и инструментов.
- 3.3 Создание трёхмерной модели космической станции в программе Fusion 360.
- 3.4 Изучение основ визуализации в программе Fusion 360, настройки параметров сцены. Визуализация трёхмерной модели космической станции.

## **4. Кейс «Как это устроено?»**

Изучение функции, формы, эргономики, материала, технологии изготовления, принципа функционирования промышленного изделия.

- 4.1 Формирование команд. Выбор промышленного изделия для дальнейшего изучения. Анализ формообразования и эргономики промышленного изделия.
- 4.2 Изучение принципа функционирования промышленного изделия. Разбор промышленного изделия на отдельные детали и составные элементы. Изучение внутреннего устройства.
- 4.3 Подробная фотофиксация деталей и элементов промышленного изделия.
- 4.4Подготовка материалов для презентации проекта (фото- и видеоматериалы).

4.5 Создание презентации. Презентация результатов исследования перед аудиторией.

## **5. Кейс «Механическое устройство»**

Изучение на практике и сравнительная аналитика механизмов набора LEGO Education «Технология и физика». Проектирование объекта, решающего насущную проблему, на основе одного или нескольких изученных механизмов.

- 5.1 Введение: демонстрация и диалог на тему устройства различных механизмов и их применения в жизнедеятельности человека.
- 5.2 Сборка выбранного на прошлом занятии механизма с использованием инструкции из набора и при минимальной помощи наставника.
- 5.3 Демонстрация работы собранных механизмов и комментарии принципа их работы. Сессия вопросов-ответов, комментарии наставника.
- 5.4 Введение в метод мозгового штурма. Сессия мозгового штурма с генерацией идей устройств, решающих насущную проблему, в основе которых лежит принцип работы выбранного механизма.
- 5.5 Отбираем идеи, фиксируем в ручных эскизах.
- 5.6 3D-моделирование объекта во Fusion 360.
- 5.7 3D-моделирование объекта во Fusion 360, сборка материалов для презентации.
- 5.8 Выбор и присвоение модели материалов. Настройка сцены. Рендеринг.
- 5.9 Сборка презентации в Readymag, подготовка защиты.

Защита командами проектов.

## **Раздел № 2. «Комплекс организационно-педагогических условий, включая формы аттестации»**

# **2.1 Календарный учебный график программы**

Дата начала учебного периода – 01.09.2022 года

Дата окончания учебного периода – 31.05.2023

Количество учебных недель – 35

Время проведения занятий – понедельник, среда, 17.40-18.20

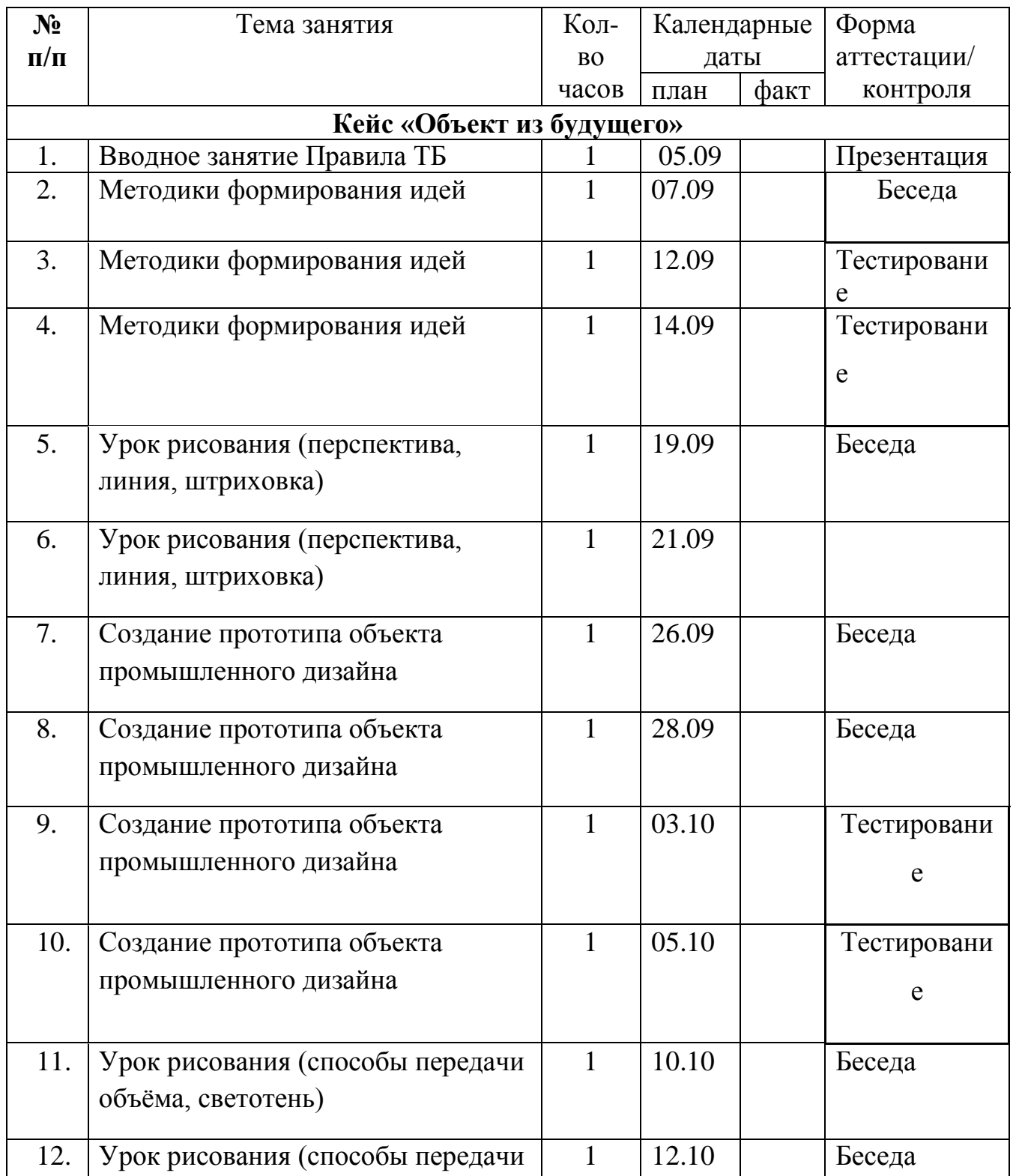

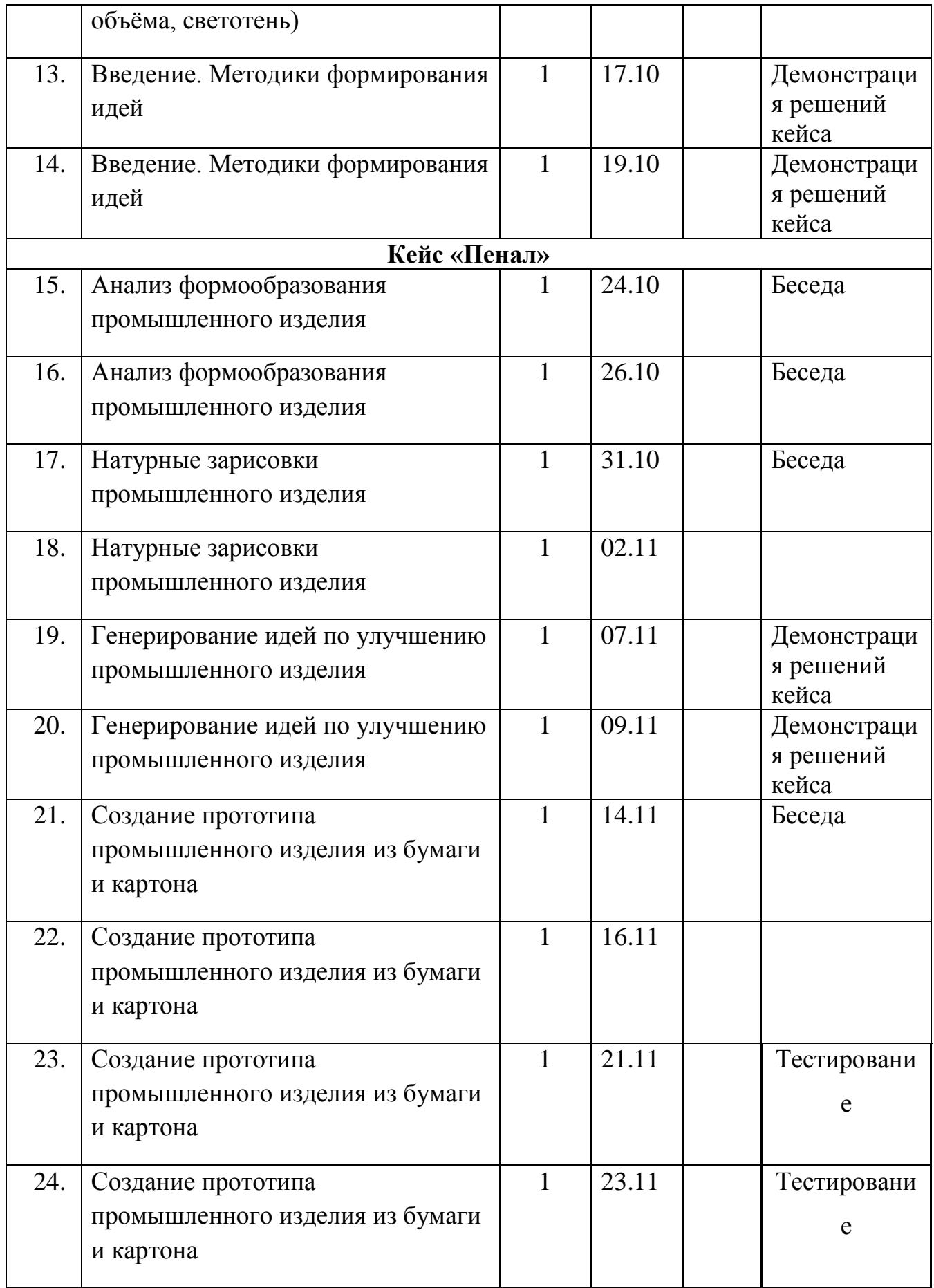

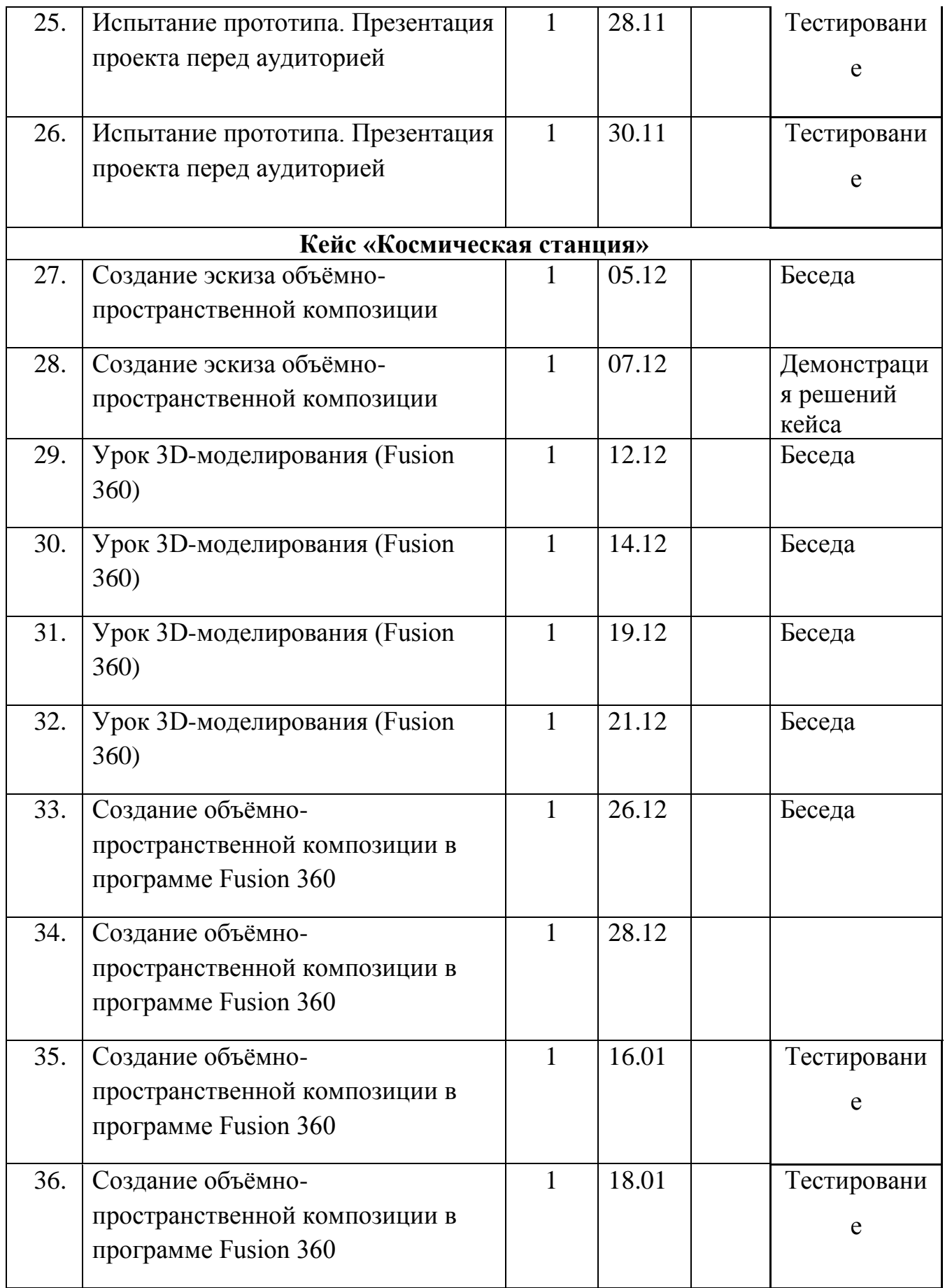

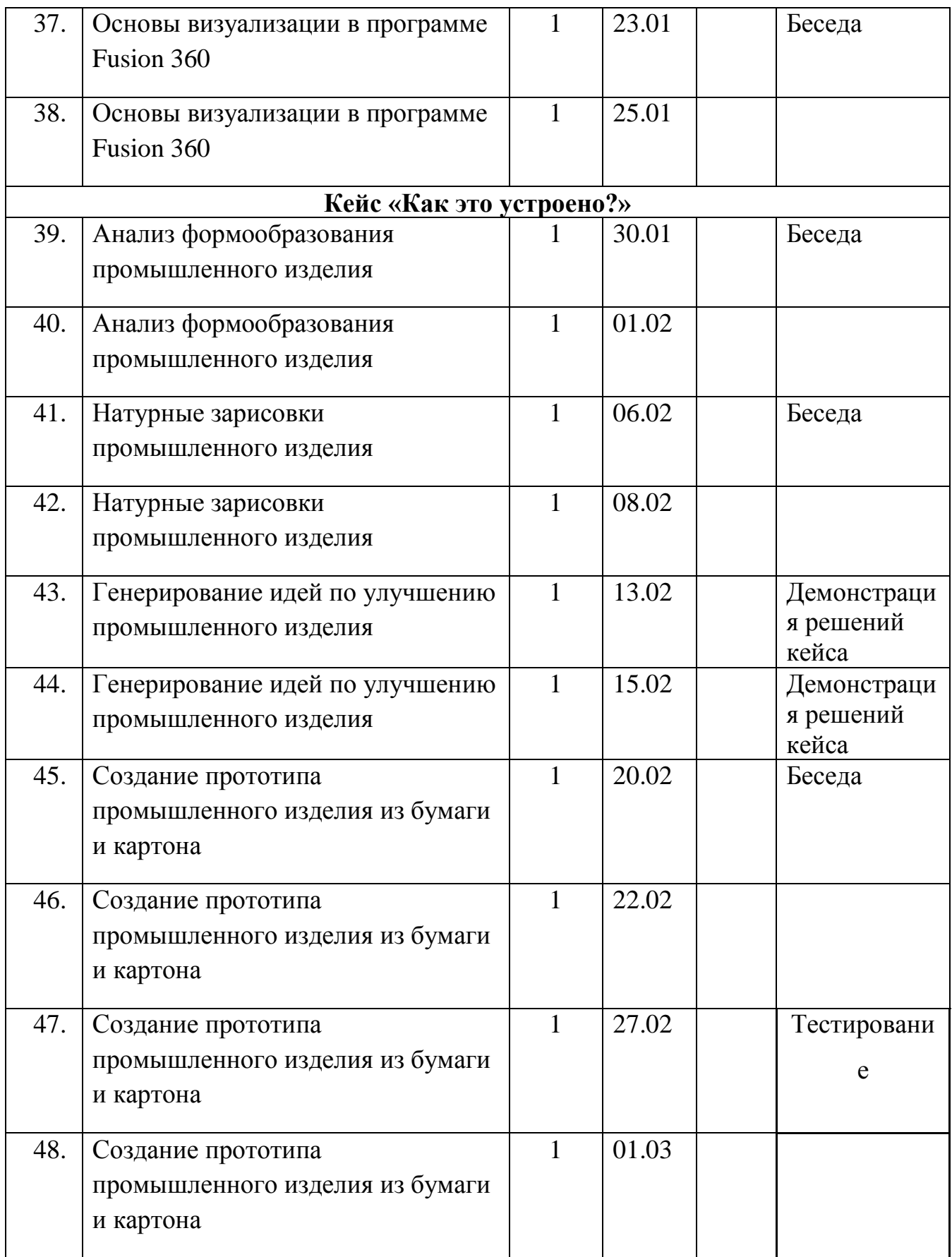

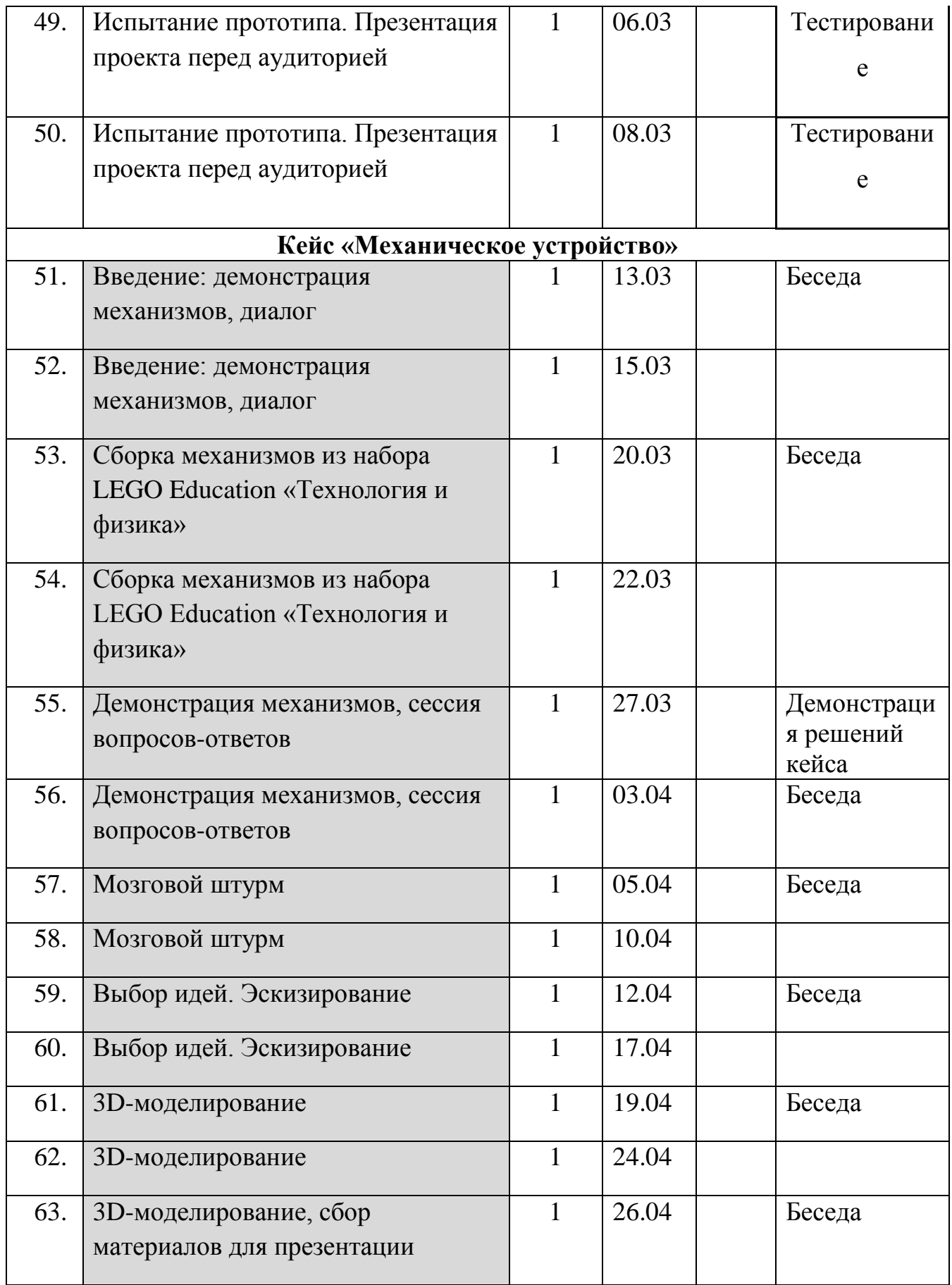

![](_page_15_Picture_171.jpeg)

## **2.2Условия реализации программы**

## **Материально-технические условия реализации программы**

Кабинет, оснащенный по всем требованиям безопасности и охраны труда. Столы - 10 шт. Стулья - 10 шт. Компьютеры - 10 шт 3D- принтер Принтер.

## **Аппаратное и техническое обеспечение:**

− Рабочее место обучающегося:

ноутбук: производительность процессора (по тесту PassMark — CPU BenchMark http://www.cpubenchmark.net/): не менее 2000 единиц; объём оперативной памяти: не менее 4 Гб; объём накопителя SSD/еММС: не менее 128 Гб (или соответствующий по характеристикам персональный компьютер с монитором, клавиатурой и колонками); мышь.

− Рабочее место наставника:

ноутбук: процессор Intel Core i5-4590/AMD FX 8350 — аналогичная или более новая модель, графический процессор NVIDIA GeForce GTX 970, AMD Radeon R9 290 — аналогичная или более новая модель, объём оперативной памяти: не менее 4 Гб, видеовыход HDMI 1.4, DisplayPort 1.2 или более новая модель (или соответствующий по характеристикам персональный компьютер с монитором, клавиатурой и колонками);

презентационное оборудование с возможностью подключения к компьютеру — 1 комплект;

флипчарт с комплектом листов/маркерная доска, соответствующий набор письменных принадлежностей — 1 шт.; единая сеть Wi-Fi.

## **Программное обеспечение:**

- − офисное программное обеспечение;
- − программное обеспечение для трёхмерного моделирования (Autodesk Fusion 360);
- − графический редактор.

#### **Расходные материалы:**

бумага А4 для рисования и распечатки;

бумага А3 для рисования;

набор простых карандашей — по количеству обучающихся;

набор чёрных шариковых ручек — по количеству обучающихся;

клей ПВА $-2$ шт.:

клей-карандаш — по количеству обучающихся;

скотч прозрачный/матовый — 2 шт.;

скотч двусторонний — 2 шт.;

картон/гофрокартон для макетирования — 1200\*800 мм, по одному листу на двух обучающихся;

нож макетный — по количеству обучающихся;

лезвия для ножа сменные 18 мм — 2 шт.;

ножницы — по количеству обучающихся;

коврик для резки картона — по количеству обучающихся;

PLA-пластик 1,75 REC нескольких цветов.**2**

Педагогические условия:

-учёт индивидуальных и возрастных особенностей подростков в использовании форм, средств и способов реализации программы;

-соблюдение единства педагогических требований во взаимоотношениях с подростками;

-создание условий для развития личности подростка и его способностей. Методические условия:

- наличие необходимой документации:

- программа деятельности кружка;

## **2.3Формы аттестации**

## **Формы подведения итогов реализации общеобразовательной программы**

Подведение итогов реализуется в рамках презентации и защиты результатов

выполнения кейсов, представленных в программе.

## **Формы демонстрации результатов обучения**

Представление результатов образовательной деятельности пройдёт в форме публичной презентации решений кейсов командами и последующих ответов выступающих на вопросы наставника и других команд.

## **Формы диагностики результатов обучения**

Беседа, тестирование, опрос.

## **2.4 Оценка планируемых результатов**

#### **Личностные результаты:**

- − критическое отношение к информации и избирательность её восприятия;
- − осмысление мотивов своих действий при выполнении заданий;
- − развитие любознательности, сообразительности при выполнении разнообразных заданий проблемного и эвристического характера;
- − развитие внимательности, настойчивости, целеустремлённости, умения преодолевать трудности;
- − развитие самостоятельности суждений, независимости и нестандартности мышления;
- − освоение социальных норм, правил поведения, ролей и форм социальной жизни в группах и сообществах;
- − формирование коммуникативной компетентности в общении и сотрудничестве с другими обучающимися.

#### **Метапредметные результаты:**

*Регулятивные универсальные учебные действия*:

- − умение принимать и сохранять учебную задачу;
- − умение планировать последовательность шагов алгоритма для достижения цели;
- − умение ставить цель (создание творческой работы), планировать достижение этой цели;
- − умение осуществлять итоговый и пошаговый контроль по результату;
- − способность адекватно воспринимать оценку наставника и других обучающихся;
- − умение различать способ и результат действия;
- − умение вносить коррективы в действия в случае расхождения результата решения задачи на основе её оценки и учёта характера сделанных ошибок;
- − умение в сотрудничестве ставить новые учебные задачи;
- − способность проявлять познавательную инициативу в учебном сотрудничестве;
- − умение осваивать способы решения проблем творческого характера в жизненных ситуациях;
- умение оценивать получающийся творческий продукт и соотносить его с изначальным замыслом, выполнять по необходимости коррекции либо продукта, либо замысла.

## *Познавательные универсальные учебные действия*:

- умение осуществлять поиск информации в индивидуальных информационных архивах обучающегося, информационной среде образовательного учреждения, федеральных хранилищах информационных образовательных ресурсов;
- − умение использовать средства информационных и коммуникационных технологий для решения коммуникативных, познавательных и творческих задач;
- − умение ориентироваться в разнообразии способов решения задач;
- − умение осуществлять анализ объектов с выделением существенных и несущественных признаков;
- − умение проводить сравнение, классификацию по заданным критериям;
- − умение строить логические рассуждения в форме связи простых суждений об объекте;
- − умение устанавливать аналогии, причинно-следственные связи;
- − умение моделировать, преобразовывать объект из чувственной формы в модель, где выделены существенные характеристики объекта (пространственно-графическая или знаково-символическая);

− умение синтезировать, составлять целое из частей, в том числе самостоятельно достраивать с восполнением недостающих компонентов.

#### *Коммуникативные универсальные учебные действия*:

- − умение аргументировать свою точку зрения на выбор оснований и критериев при выделении признаков, сравнении и классификации объектов;
- − умение выслушивать собеседника и вести диалог;
- − способность признавать возможность существования различных точек зрения и право каждого иметь свою;
- − умение планировать учебное сотрудничество с наставником и другими обучающимися: определять цели, функции участников, способы взаимодействия;
- − умение осуществлять постановку вопросов: инициативное сотрудничество в поиске и сборе информации;
- − умение разрешать конфликты: выявление, идентификация проблемы, поиск и оценка альтернативных способов разрешения конфликта, принятие решения и его реализация;
- − умение с достаточной полнотой и точностью выражать свои мысли в соответствии с задачами и условиями коммуникации;
- − владение монологической и диалогической формами речи.

#### **Предметные результаты**

В результате освоения программы обучающиеся должны

*знать*:

− правила безопасности и охраны труда при работе с учебным и лабораторным оборудованием.

*уметь*:

− применять на практике методики генерирования идей; методы дизайнанализа и дизайн-исследования;

- − анализировать формообразование промышленных изделий;
- − строить изображения предметов по правилам линейной перспективы;
- − передавать с помощью света характер формы;
- − различать и характеризовать понятия: пространство, ракурс, воздушная перспектива;
- − получать представления о влиянии цвета на восприятие формы объектов дизайна;
- − применять навыки формообразования, использования объёмов в дизайне (макеты из бумаги, картона);
- − работать с программами трёхмерной графики (Fusion 360);
- − описывать технологическое решение с помощью текста, рисунков, графического изображения;
- − анализировать возможные технологические решения, определять их достоинства и недостатки в контексте заданной ситуации;
- − оценивать условия применимости технологии, в том числе с позиций экологической защищённости;
- − выявлять и формулировать проблему, требующую технологического решения;
- − модифицировать имеющиеся продукты в соответствии с ситуацией/заказом/потребностью/задачей деятельности;
- − оценивать коммерческий потенциал продукта и/или технологии;
- − проводить оценку и испытание полученного продукта;
- − представлять свой проект.

#### *владеть*:

− научной терминологией, ключевыми понятиями, методами и приёмами проектирования, конструирования, моделирования, макетирования, прототипирования в области промышленного (индустриального) дизайна.

#### **Смежные предметы основного общего образования**

## **Математика**

#### **Статистика и теория вероятностей**

#### **Выпускник научится:**

- представлять данные в виде таблиц, диаграмм;
- читать информацию, представленную в виде таблицы, диаграммы.

# **В повседневной жизни и при изучении других предметов выпускник сможет:**

● извлекать, интерпретировать и преобразовывать информацию, представленную в таблицах и на диаграммах, отражающую свойства и характеристики реальных процессов и явлений.

## **Геометрия**

## **Геометрические фигуры**

#### **Выпускник научится:**

● оперировать на базовом уровне понятиями: фигура, точка, отрезок, прямая, луч, ломаная, угол, многоугольник, треугольник и четырёхугольник, прямоугольник и квадрат, окружность и круг, прямоугольный параллелепипед, куб, шар. Изображать изучаемые фигуры от руки и с помощью линейки и циркуля.

# **В повседневной жизни и при изучении других предметов выпускник сможет:**

● решать практические задачи с применением простейших свойств фигур.

#### **Измерения и вычисления**

#### **Выпускник научится:**

● выполнять измерение длин, расстояний, величин углов с помощью инструментов для измерений длин и углов.

#### **Физика**

#### **Выпускник научится:**

соблюдать правила безопасности и охраны труда при работе с учебным и лабораторным оборудованием;

● понимать принципы действия машин, приборов и технических устройств, условия их безопасного использования в повседневной жизни;

использовать при выполнении учебных задач научнопопулярную литературу о физических явлениях, справочные материалы, ресурсы интернета.

## **Информатика**

## **Выпускник научится:**

- различать виды информации по способам её восприятия человеком и по способам ее представления на материальных носителях;
- приводить примеры информационных процессов (процессов, связанных с хранением, преобразованием и передачей данных) в живой природе и технике;
- классифицировать средства ИКТ в соответствии с кругом выполняемых задач.

## **Математические основы информатики**

## **Выпускник получит возможность:**

● познакомиться с примерами математических моделей и использования компьютеров при их анализе; понять сходства и различия между математической моделью объекта и его натурной моделью, между математической моделью объекта/явления и словесным описанием.

#### **Использование программных систем и сервисов**

#### **Выпускник научится:**

- классифицировать файлы по типу и иным параметрам;
- выполнять основные операции с файлами (создавать, сохранять, редактировать, удалять, архивировать, «распаковывать» архивные файлы).

# **Выпускник овладеет (как результат применения программных систем и интернет-сервисов в данном курсе и во всём образовательном процессе):**

- навыками работы с компьютером; знаниями, умениями и навыками, достаточными для работы с различными видами программных систем и интернет-сервисов (файловые менеджеры, текстовые редакторы, электронные таблицы, браузеры, поисковые системы, словари, электронные энциклопедии); умением описывать работу этих систем и сервисов с использованием соответствующей терминологии;
- различными формами представления данных (таблицы, диаграммы, графики и т. д.);
- познакомится с программными средствами для работы с аудиовизуальными данными и соответствующим понятийным аппаратом.

**Выпускник получит возможность (в данном курсе и иной учебной деятельности):**

● практиковаться в использовании основных видов прикладного программного обеспечения (редакторы текстов, электронные таблицы, браузеры и др.);

- познакомиться с примерами использования математического моделирования в современном мире;
- познакомиться с постановкой вопроса о том, насколько достоверна полученная информация, подкреплена ли она доказательствами подлинности (пример: наличие электронной подписи); познакомиться с возможными подходами к оценке достоверности информации (пример: сравнение данных из разных источников);
- познакомиться с примерами использования ИКТ в современном мире;
- получить представления о роботизированных устройствах и их использовании на производстве и в научных исследованиях.

## **Технология**

**Результаты, заявленные образовательной программой «Технология» по блокам содержания**

# **Формирование технологической культуры и проектно-технологического мышления обучающихся**

Выпускник научится:

- следовать технологии, в том числе в процессе изготовления субъективно нового продукта;
- оценивать условия применимости технологии в том числе с позиций экологической защищённости;
- прогнозировать по известной технологии выходы (характеристики продукта) в зависимости от изменения входов/параметров/ресурсов, проверять прогнозы опытно-экспериментальным путём, в том числе самостоятельно планируя такого рода эксперименты;
- в зависимости от ситуации оптимизировать базовые технологии (затратность — качество), проводить анализ альтернативных ресурсов, соединять в единый план несколько технологий без их видоизменения для получения сложносоставного материального или информационного продукта;
- проводить оценку и испытание полученного продукта;
- проводить анализ потребностей в тех или иных материальных или информационных продуктах;
- описывать технологическое решение с помощью текста, рисунков, графического изображения;
- анализировать возможные технологические решения, определять их достоинства и недостатки в контексте заданной ситуации;
- проводить и анализировать разработку и/или реализацию прикладных проектов, предполагающих:
	- определение характеристик и разработку материального продукта, включая его моделирование в информационной среде (конструкторе),
	- встраивание созданного информационного продукта в заданную оболочку,
	- изготовление информационного продукта по заданному алгоритму в заданной оболочке;
- проводить и анализировать разработку и/или реализацию технологических проектов, предполагающих:

- оптимизацию заданного способа (технологии) получения требующегося материального продукта (после его применения в собственной практике),
- разработку (комбинирование, изменение параметров и требований к ресурсам) технологии получения материального и информационного продукта с заданными свойствами;
- проводить и анализировать разработку и/или реализацию проектов, предполагающих:
	- планирование (разработку) материального продукта в соответствии с задачей собственной деятельности (включая моделирование и разработку документации),
	- планирование (разработку) материального продукта на основе самостоятельно проведённых исследований потребительских интересов.

## **Выпускник получит возможность научиться:**

- выявлять и формулировать проблему, требующую технологического решения;
- модифицировать имеющиеся продукты в соответствии с ситуацией/заказом/потребностью/задачей деятельности и в соответствии с их характеристиками разрабатывать технологию на основе базовой технологии;
- технологизировать свой опыт, представлять на основе ретроспективного анализа и унификации деятельности описание в виде инструкции или технологической карты.

## **2.4Методические материалы**

#### **Список литературы и методического материала**

1. [Адриан Шонесси.](http://www.ozon.ru/person/31288915/) Как стать дизайнером, не продав душу дьяволу / Питер.

2. [Фил Кливер.](http://www.ozon.ru/person/2308855/) Чему вас не научат в дизайн-школе / Рипол Классик.

3. [Майкл Джанда.](http://www.ozon.ru/person/30848066/) Сожги своё портфолио! То, чему не учат в дизайнерских школах / Питер.

4. [Жанна Лидтка,](http://www.ozon.ru/person/30061607/) [Тим Огилви.](http://www.ozon.ru/person/30061608/) Думай как дизайнер. Дизайн-мышление для менеджеров / Манн, Иванов и Фербер.

5. [Koos Eissen,](http://www.amazon.com/s/ref=rdr_ext_aut?_encoding=UTF8&index=books&field-author=Koos%20Eissen) [Roselien Steur.](http://www.amazon.com/s/ref=rdr_ext_aut?_encoding=UTF8&index=books&field-author=Roselien%20Steur) Sketching: Drawing Techniques for Product Designers / Hardcover, 2009.

6. [Kevin Henry.](http://www.amazon.com/s/ref=rdr_ext_aut?_encoding=UTF8&index=books&field-author=Kevin%20Henry) Drawing for Product Designers (Portfolio Skills: Product Design) / Paperback, 2012.

7. [Bjarki Hallgrimsson.](http://www.amazon.com/s/ref=rdr_ext_aut?_encoding=UTF8&index=books&field-author=Bjarki%20Hallgrimsson) Prototyping and Modelmaking for Product Design (Portfolio Skills) / Paperback, 2012.

8. Kurt Hanks, [Larry Belliston.](http://www.amazon.com/s/ref=dp_byline_sr_book_2?ie=UTF8&text=Larry+Belliston&search-alias=books&field-author=Larry+Belliston&sort=relevancerank) Rapid Viz: A New Method for the Rapid Visualization of Ideas.

9. Jim Lesko. Industrial Design: Materials and Manufacturing Guide.

10. Rob Thompson. Prototyping and Low-Volume Production (The Manufacturing Guides).

11. Rob Thompson. Product and Furniture Design (The Manufacturing Guides).

12. Rob Thompson, [Martin Thompson.](http://www.amazon.com/s/ref=dp_byline_sr_book_2?ie=UTF8&text=Martin+Thompson&search-alias=books&field-author=Martin+Thompson&sort=relevancerank) Sustainable Materials, Processes and Production (The Manufacturing Guides).

13. [Susan Weinschenk.](http://www.amazon.com/s/ref=dp_byline_sr_book_1?ie=UTF8&text=Susan+Weinschenk&search-alias=books&field-author=Susan+Weinschenk&sort=relevancerank) 100 Things Every Designer Needs to Know About People (Voices That Matter).

14. [Jennifer Hudson.](http://www.amazon.com/s/ref=dp_byline_sr_book_1?ie=UTF8&text=Jennifer+Hudson&search-alias=books&field-author=Jennifer+Hudson&sort=relevancerank) Process 2nd Edition: 50 Product Designs from Concept to Manufacture.

15. [http://designet.ru/.](http://designet.ru/)

16. [http://www.cardesign.ru/.](http://www.cardesign.ru/)

17. [https://www.behance.net/.](https://www.behance.net/)

- 18. [http://www.notcot.org/.](http://www.notcot.org/)
- 19. [http://mocoloco.com/.](http://mocoloco.com/)

## СОГЛАСОВАНО Заместитель директора по УВР \_\_\_\_\_\_\_\_\_\_\_\_ Чабаненко Л.А. Подпись Ф.И.О. \_<sub>2022</sub> года